## **Grants.gov Proposal Processing in Research.gov**

(Updated on July 11, 2023)

National Science Foundation (NSF) proposals submitted via Grants.gov must pass through multiple checks before they are processed in Research.gov. Grants.gov proposals must pass all NSF <u>pre-check</u> and <u>post-check validations</u> in order to be accepted by Research.gov at NSF.

When submitting via Grants.gov, NSF strongly recommends applicants initiate proposal submission at least five business days in advance of a deadline to allow adequate time to address NSF compliance errors and resubmissions by 5:00 p.m. submitter's local time on the deadline. Please note, some errors cannot be corrected in Grants.gov. Once a proposal passes pre-checks but fails any post-check, an applicant can only correct and submit their inprogress proposal in Research.gov. There is no grace period for Grants.gov proposals and receiving a Grants.gov Agency Tracking Number does not mean the proposal was successfully accepted by NSF.

## Research.gov Pre-check and Post-check Validations

 <u>Pre-check Validations</u>: The list of Grants.gov proposal <u>pre-check validations</u> is posted on the NSF.gov <u>Automated Compliance Checking of NSF Proposals</u> page. Proposal corrections must be made in the source system (Grants.gov or System-to-System) and then <u>resubmitted in Grants.gov</u>.

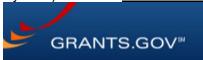

 <u>Post-check Validations</u>: The <u>post-check validations</u> include the Research.gov automated compliance checks for the full proposal submission type posted on the NSF.gov <u>Automated Compliance Checking of NSF Proposals</u> page. Proposal corrections must be made in Research.gov and then <u>resubmitted in Research.gov</u>.

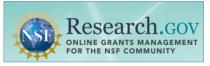

## **Guidance and Training Resources**

- NSF Grants.gov Application Guide developed to assist proposers in the preparation and
- submission of proposals to NSF
- <u>Grants.gov Proposal Processing in Research.gov</u> how-to guide including an overview of the entire process and example Grants.gov and Research.gov confirmation emails for proposal submissions via Grants.gov
- <u>Grants.gov Submitted Proposals</u> Frequently Asked Questions (FAQs) on the Research.gov About Proposal Preparation and Submission page
- Research.gov <u>About Proposal Preparation and Submission</u> page to access Research.gov proposal FAQs, how-to guides, and video tutorials
- Research.gov Proposal Preparation Demo Site to check compliance of uploaded proposal documents in Research.gov. See the demo site FAQs on the Research.gov

<u>About Proposal Preparation and Submission</u> page for information on demo site access and features

**Questions?** If you have IT system-related questions, please contact the NSF Help Desk at 1-800-381-1532 (7:00 AM - 9:00 PM ET; Monday - Friday except federal holidays) or via <a href="mailto:rgov@nsf.gov">rgov@nsf.gov</a>. Policy-related questions should be directed to <a href="mailto:policy@nsf.gov">policy@nsf.gov</a>.